## **Displaying Translations**

## <span id="page-0-0"></span>How to Display Translations

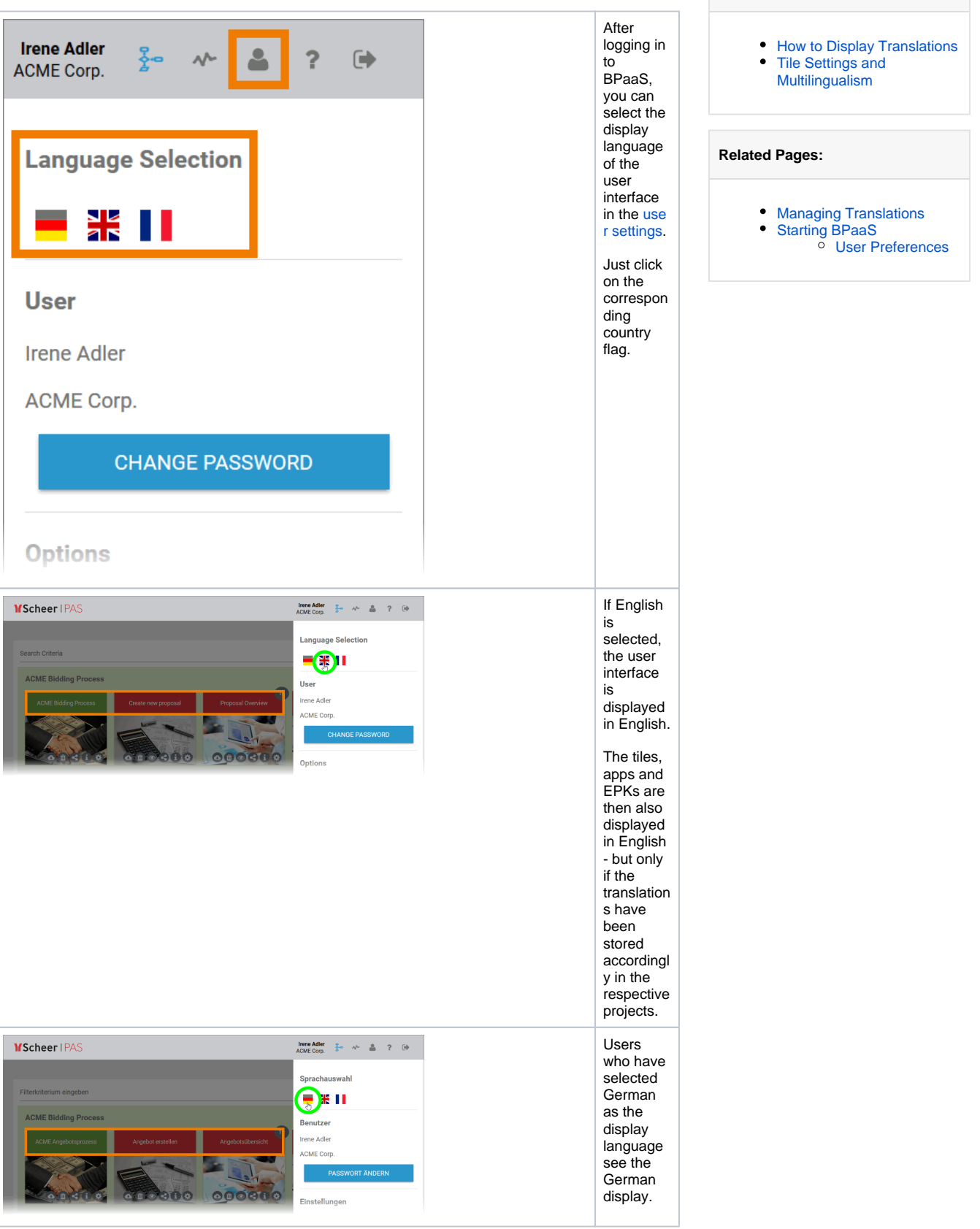

**On this Page:**

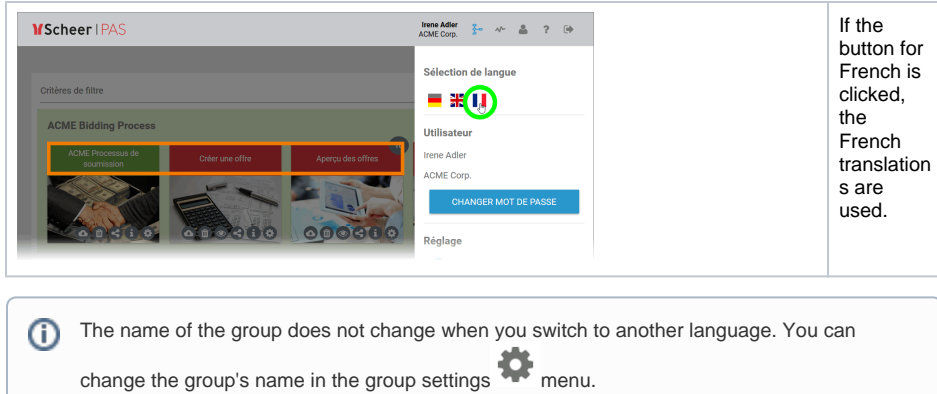

## <span id="page-1-0"></span>Tile Settings and Multilingualism

If translations have been stored for a project, you can no longer change the project name in the cockpit

using the tile settings

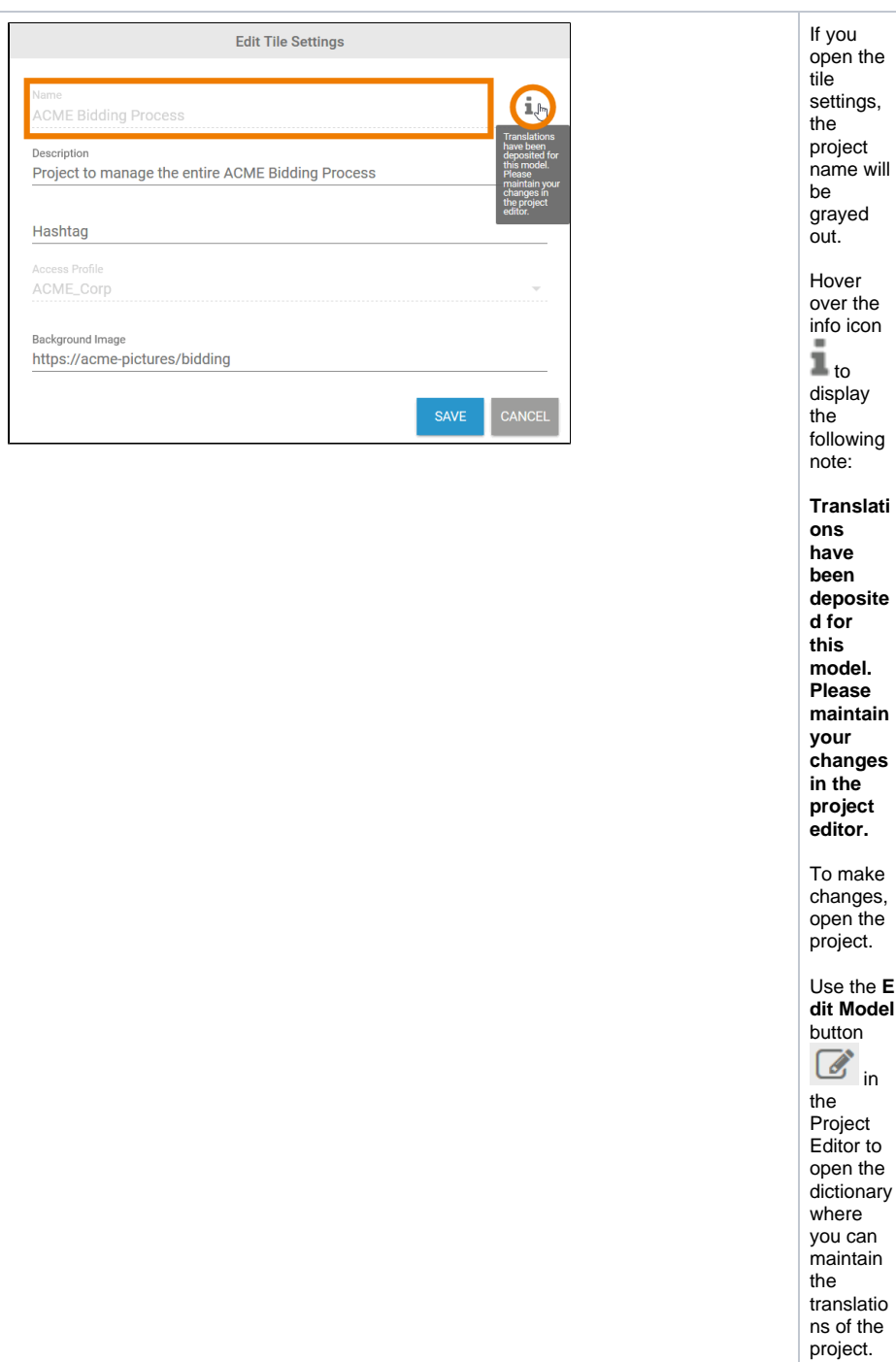